#### **UNIVERSITY OF BASEL DEPT OF MATH AND COMPUTER SCIENCE**

**CCN-lite** is a lightweight implementation of the CCNx protocol. It supports most of the essential CCNx functionalities, and more:

CCNWIte

- *Tiny code base:* The core CCNx logic keeps in less than 1000 LoC

- *Identical code* for three incarnations: Linux kernel, user space, OMNeT++ simulator
- *Scheduler support:* both at chunk and packet level
- *Fragmentation:* CCNx over Ethernet
- *Management:* via CCNx msgs
- builtin, small *HTTP server* for quick diagnostics
- *ISC licence (BSD-style)*
- Finally: *interoperable* with CCNx !

### **Ideal for:**

- class room work
- experimental extensions
- non-caching relays
- code base for commercial products

#### **Status:**

- code is on GitHub
- release 0.1.0 in July 2013
- used by Cisco, Freie Uni Berlin (RIOT), U of Basel
- E := a variable
- $E := f(e)$  application (of function f)
- $E := \lambda x.e$  abstraction (x is the param)

Modules that can be selected at compile time: *#defines: USE\_CCNxDIGEST, USE\_DEBUG, USE\_DEBUG\_MALLOC, USE\_FRAG, USE\_ETHERNET, USE\_HTTP\_STATUS, USE\_MGMT, USE\_SCHEDULER, USE\_UNIXSOCKET* 

*Support for NFN to be added soon!* 

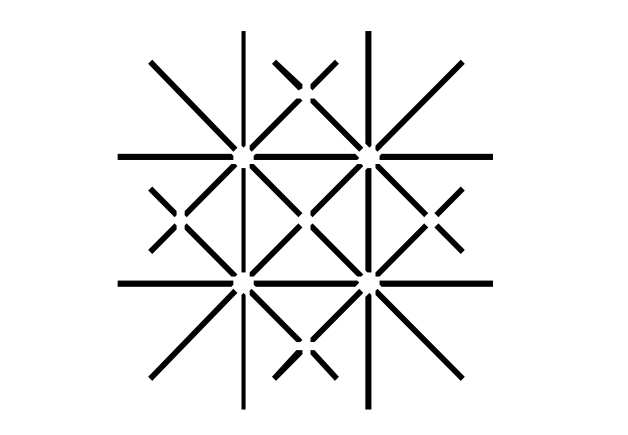

UNI BASEL

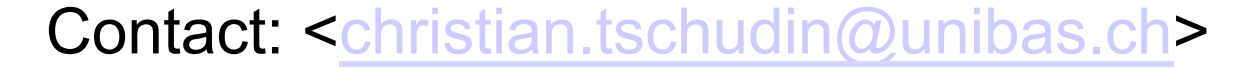

#### Joint work with: M. Sifalakis and C. Scherb

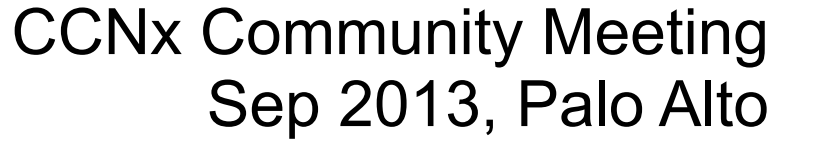

www.ccn-lite.net

# **Named Functions** ()-reduction inside CCN)

The **λ-calculus** is a formal system for *name binding* and substitution – it is the root of all functional programming languages (LISP, Haskel etc). From λ-calculus's perspective, CCNx is a protocol to do name resolution i.e., to do a variable lookup. **In Named Function Networking, we extend CCN to reduce all three forms of** λ**-terms:** 

## **NFN-Example 1: Request a transcoded video**

- needs two names (video, and transcoder)! [ ccnx:nfn | /name/of/data | /name/of/transcoder ]

# **NFN-Example 2: Replace CCNx' implicit hash**

- with CCNx, a client can filter on the content's digest
- write this as a program: define filter(dataName, hashVal) (

 (ifelse (eq (sha256 dataName) hashVal) dataName nil)  $\bigcup$ NFN resolver's task is to find suitable execution site

#### **How to turn CCN into a** λ**-term resolver:**

- NFN names are λ-expressions
- NFN first checks for *cached computation* results (using the **,,find-or-execute**" instruction FOX that searches for a result bound to the hash of the term to resolve).
- If no cached result is available, NFN reduces the term (using "Krivine's lazy abstract machine") and proceeds with sub-terms etc until we have a variable lookup or a function execution.

#### www.named-function.net